#### **Мобильный телефон**

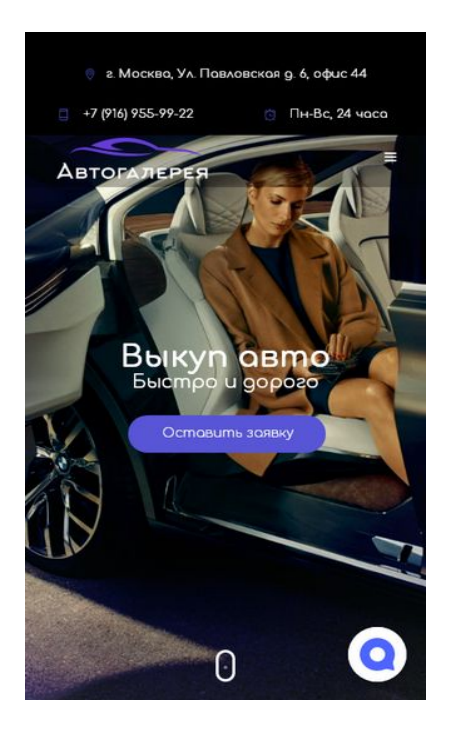

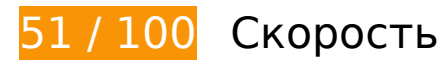

 **Исправьте обязательно:** 

## **Оптимизируйте изображения**

Правильный формат и сжатие изображений позволяет сократить их объем.

[Оптимизируйте следующие изображения,](http://review.netguides.eu/redirect.php?url=https%3A%2F%2Fdevelopers.google.com%2Fspeed%2Fdocs%2Finsights%2FOptimizeImages) чтобы уменьшить их размер на 875,3 КБ (53 %).

- Сжатие страницы https://avtogalerea.com/wp-content/uploads/2019/11/background2.jpg уменьшит ее размер на 481 КБ (62 %).
- Сжатие страницы https://avtogalerea.com/wp-content/uploads/2019/06/slajder-2.jpg уменьшит ее размер на 241,6 КБ (50 %).
- Сжатие страницы https://avtogalerea.com/wp-content/uploads/2019/06/slajder-3.jpg уменьшит ее размер на 125,9 КБ (37 %).
- Изменение размера и сжатие изображения по адресу https://avtogalerea.com/wpcontent/icons/3.png уменьшит его на 19,1 КБ (86 %).
- Сжатие страницы https://avtogalerea.com/wp-content/icons/1.png уменьшит ее размер

на 2 КБ (34 %).

- Сжатие страницы https://avtogalerea.com/wp-content/icons/4.png уменьшит ее размер на 1,9 КБ (38 %).
- Сжатие страницы https://avtogalerea.com/wp-content/icons/2.png уменьшит ее размер на 1,9 КБ (40 %).
- Сжатие страницы https://avtogalerea.com/wp-content/icons/5.png уменьшит ее размер на 1,9 КБ (45 %).

 **Исправьте по возможности:** 

#### **Включите сжатие**

Сжатие ресурсов с помощью функций gzip или deflate позволяет сократить объем данных, передаваемых по сети.

[Включите сжатие](http://review.netguides.eu/redirect.php?url=https%3A%2F%2Fdevelopers.google.com%2Fspeed%2Fdocs%2Finsights%2FEnableCompression) для следующих ресурсов, чтобы уменьшить объем передаваемых данных на 8,7 КБ (81 %).

Сжатие страницы https://19vod-adaptive.akamaized.net/exp=1582560406~acl=%2F1338 81818%2F%2A~hmac=0574b17fb71ba112b2058ca7f42a94f2298cd774322627299152cc08 9b1b9421/133881818/sep/video/394266354,394266353/master.json?base64\_init=1 уменьшит ее размер на 8,7 КБ (81 %).

## **Используйте кеш браузера**

Если указывать в заголовках HTTP дату или срок действия статических ресурсов, браузер будет загружать уже полученные ранее ресурсы с локального диска, а не из Интернета.

[Используйте кеш браузера](http://review.netguides.eu/redirect.php?url=https%3A%2F%2Fdevelopers.google.com%2Fspeed%2Fdocs%2Finsights%2FLeverageBrowserCaching) для следующих ресурсов:

- https://19vod-adaptive.akamaized.net/exp=1582560406~acl=%2F133881818%2F%2A~hm ac=0574b17fb71ba112b2058ca7f42a94f2298cd774322627299152cc089b1b9421/1338818 18/sep/audio/394266354/chop/segment-1.m4s (не указан срок действия)
- https://19vod-adaptive.akamaized.net/exp=1582560406~acl=%2F133881818%2F%2A~hm

ac=0574b17fb71ba112b2058ca7f42a94f2298cd774322627299152cc089b1b9421/1338818 18/sep/video/394266353/chop/segment-1.m4s (не указан срок действия)

- https://19vod-adaptive.akamaized.net/exp=1582560406~acl=%2F133881818%2F%2A~hm ac=0574b17fb71ba112b2058ca7f42a94f2298cd774322627299152cc089b1b9421/1338818 18/sep/video/394266354/chop/segment-1.m4s (не указан срок действия)
- https://chat.s3.yandex.net/widget.js (не указан срок действия)
- https://vimeo.com/api/v2/video/133881818.json (60 секунд)
- https://mc.yandex.ru/metrika/advert.gif (60 минут)
- https://mc.yandex.ru/metrika/tag.js (60 минут)

**Удалите код JavaScript и CSS, блокирующий отображение верхней части страницы**

Количество блокирующих скриптов на странице: 1. Они замедляют отображение контента.

Все содержание верхней части страницы отображается только после загрузки указанных далее ресурсов. Попробуйте отложить загрузку этих ресурсов, загружать их асинхронно или встроить их самые важные компоненты непосредственно в код HTML.

[Удалите код JavaScript, препятствующий отображению:](http://review.netguides.eu/redirect.php?url=https%3A%2F%2Fdevelopers.google.com%2Fspeed%2Fdocs%2Finsights%2FBlockingJS)

https://avtogalerea.com/wp-includes/js/jquery/jquery.js

**<sup>•</sup>** Выполнено правил: 6

**Не используйте переадресацию с целевой страницы**

На вашей странице нет переадресаций. Подробнее о том, [как избегать переадресаций на](http://review.netguides.eu/redirect.php?url=https%3A%2F%2Fdevelopers.google.com%2Fspeed%2Fdocs%2Finsights%2FAvoidRedirects) [целевых страницах.](http://review.netguides.eu/redirect.php?url=https%3A%2F%2Fdevelopers.google.com%2Fspeed%2Fdocs%2Finsights%2FAvoidRedirects)

**Сократите время ответа сервера**

Ваш сервер ответил быстро. Подробнее о том, [как сократить время ответа сервера.](http://review.netguides.eu/redirect.php?url=https%3A%2F%2Fdevelopers.google.com%2Fspeed%2Fdocs%2Finsights%2FServer)

# **Сократите CSS**

Код CSS сокращен. Подробнее о том, [как сокращать код CSS.](http://review.netguides.eu/redirect.php?url=https%3A%2F%2Fdevelopers.google.com%2Fspeed%2Fdocs%2Finsights%2FMinifyResources)

#### **Сократите HTML**

HTML-код сокращен. Подробнее о том, [как сокращать HTML-код.](http://review.netguides.eu/redirect.php?url=https%3A%2F%2Fdevelopers.google.com%2Fspeed%2Fdocs%2Finsights%2FMinifyResources)

## **Сократите JavaScript**

Код JavaScript сокращен. Подробнее о том, [как сокращать код JavaScript.](http://review.netguides.eu/redirect.php?url=https%3A%2F%2Fdevelopers.google.com%2Fspeed%2Fdocs%2Finsights%2FMinifyResources)

#### **Оптимизируйте загрузку видимого контента**

Содержание верхней части страницы оптимизировано для быстрого отображения. Подробнее о том, [как обеспечить быстрое отображение видимой части страницы](http://review.netguides.eu/redirect.php?url=https%3A%2F%2Fdevelopers.google.com%2Fspeed%2Fdocs%2Finsights%2FPrioritizeVisibleContent).

# **99 / 100** Удобство для пользователей

 **Исправьте по возможности:** 

#### **Увеличьте размер активных элементов на странице**

Некоторые ссылки и кнопки на страницах вашего сайта слишком малы, и поэтому пользователям устройств с сенсорными экранами может быть неудобно нажимать на них. [Увеличьте активные элементы,](http://review.netguides.eu/redirect.php?url=https%3A%2F%2Fdevelopers.google.com%2Fspeed%2Fdocs%2Finsights%2FSizeTapTargetsAppropriately) чтобы сделать свой сайт удобнее.

Указанные ниже активные элементы расположены слишком близко к соседним. Увеличьте расстояние между ними.

Активный элемент <div id="slide-1-layer-1" class="tp-caption tp-resizeme">Быстро и дорого</div> находится слишком близко к другим активным элементам (1). final

- Активный элемент <div id="slide-1-layer-1" class="tp-caption tp-resizeme">Быстро и дорого</div> находится слишком близко к другим активным элементам (1). final
- Активный элемент <div id="slide-1-layer-2" class="tp-caption tp-resizeme">Выкуп авто</div> находится слишком близко к другим активным элементам (1). final
- Активный элемент <div id="slide-1-layer-2" class="tp-caption tp-resizeme">Выкуп авто</div> находится слишком близко к другим активным элементам (1). final

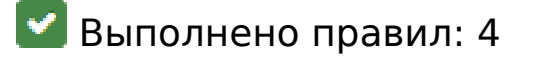

#### **Откажитесь от плагинов**

На вашем сайте не используются плагины, поэтому контент доступен максимально широкому кругу пользователей. Подробнее о том, [почему следует отказаться от плагинов](http://review.netguides.eu/redirect.php?url=https%3A%2F%2Fdevelopers.google.com%2Fspeed%2Fdocs%2Finsights%2FAvoidPlugins)…

### **Настройте область просмотра**

На ваших страницах область просмотра, заданная с помощью тега viewport, адаптируется по размеру экрана. Это значит, что ваш сайт правильно отображается на всех устройствах. Подробнее о [настройке области просмотра…](http://review.netguides.eu/redirect.php?url=https%3A%2F%2Fdevelopers.google.com%2Fspeed%2Fdocs%2Finsights%2FConfigureViewport)

#### **Адаптируйте размер контента для области просмотра**

Ваша страница целиком находится в области просмотра. Подробнее о том, [как адаптировать](http://review.netguides.eu/redirect.php?url=https%3A%2F%2Fdevelopers.google.com%2Fspeed%2Fdocs%2Finsights%2FSizeContentToViewport) [контент для области просмотра…](http://review.netguides.eu/redirect.php?url=https%3A%2F%2Fdevelopers.google.com%2Fspeed%2Fdocs%2Finsights%2FSizeContentToViewport)

## **Используйте удобочитаемые размеры шрифтов**

Размер шрифта и высота строк на вашем сайте позволяют удобно читать текст. Подробнее...

#### **Персональный компьютер**

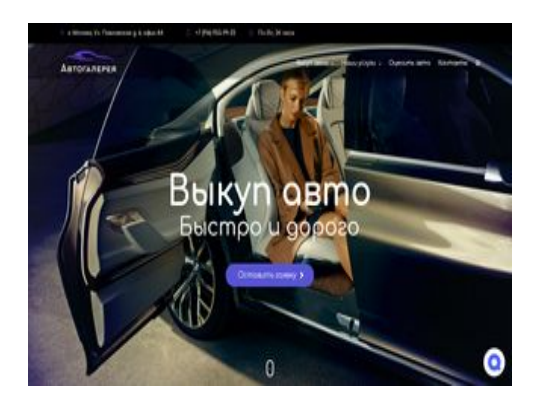

**53 / 100** Скорость

 **Исправьте обязательно:** 

### **Оптимизируйте изображения**

Правильный формат и сжатие изображений позволяет сократить их объем.

[Оптимизируйте следующие изображения,](http://review.netguides.eu/redirect.php?url=https%3A%2F%2Fdevelopers.google.com%2Fspeed%2Fdocs%2Finsights%2FOptimizeImages) чтобы уменьшить их размер на 880,2 КБ (53 %).

- Сжатие страницы https://avtogalerea.com/wp-content/uploads/2019/11/background2.jpg уменьшит ее размер на 481 КБ (62 %).
- Сжатие страницы https://avtogalerea.com/wp-content/uploads/2019/06/slajder-2.jpg уменьшит ее размер на 241,6 КБ (50 %).
- Сжатие страницы https://avtogalerea.com/wp-content/uploads/2019/06/slajder-3.jpg уменьшит ее размер на 125,9 КБ (37 %).
- Изменение размера и сжатие изображения по адресу https://avtogalerea.com/wpcontent/icons/3.png уменьшит его на 19,1 КБ (86 %).
- Изменение размера и сжатие изображения по адресу https://avtogalerea.com/wpcontent/uploads/2019/02/avlogo-final-12.9qFWy.png уменьшит его на 4,9 КБ (50 %).
- Сжатие страницы https://avtogalerea.com/wp-content/icons/1.png уменьшит ее размер на 2 КБ (34 %).
- Сжатие страницы https://avtogalerea.com/wp-content/icons/4.png уменьшит ее размер на 1,9 КБ (38 %).
- Сжатие страницы https://avtogalerea.com/wp-content/icons/2.png уменьшит ее размер на 1,9 КБ (40 %).
- Сжатие страницы https://avtogalerea.com/wp-content/icons/5.png уменьшит ее размер на 1,9 КБ (45 %).

# **Исправьте по возможности:**

#### **Включите сжатие**

Сжатие ресурсов с помощью функций gzip или deflate позволяет сократить объем данных, передаваемых по сети.

[Включите сжатие](http://review.netguides.eu/redirect.php?url=https%3A%2F%2Fdevelopers.google.com%2Fspeed%2Fdocs%2Finsights%2FEnableCompression) для следующих ресурсов, чтобы уменьшить объем передаваемых данных на 8,7 КБ (81 %).

Сжатие страницы https://19vod-adaptive.akamaized.net/exp=1582560409~acl=%2F1338 81818%2F%2A~hmac=b84300a6a66dad708849c89f6ac3d45bc09d076cd6fac209d9d34b3f 0cf4554b/133881818/sep/video/394266354,394266353/master.json?base64\_init=1 уменьшит ее размер на 8,7 КБ (81 %).

# **Используйте кеш браузера**

Если указывать в заголовках HTTP дату или срок действия статических ресурсов, браузер будет загружать уже полученные ранее ресурсы с локального диска, а не из Интернета.

[Используйте кеш браузера](http://review.netguides.eu/redirect.php?url=https%3A%2F%2Fdevelopers.google.com%2Fspeed%2Fdocs%2Finsights%2FLeverageBrowserCaching) для следующих ресурсов:

- https://19vod-adaptive.akamaized.net/exp=1582560409~acl=%2F133881818%2F%2A~hm ac=b84300a6a66dad708849c89f6ac3d45bc09d076cd6fac209d9d34b3f0cf4554b/13388181 8/sep/audio/394266354/chop/segment-1.m4s (не указан срок действия)
- https://19vod-adaptive.akamaized.net/exp=1582560409~acl=%2F133881818%2F%2A~hm ac=b84300a6a66dad708849c89f6ac3d45bc09d076cd6fac209d9d34b3f0cf4554b/13388181 8/sep/video/394266353/chop/segment-1.m4s (не указан срок действия)
- https://19vod-adaptive.akamaized.net/exp=1582560409~acl=%2F133881818%2F%2A~hm ac=b84300a6a66dad708849c89f6ac3d45bc09d076cd6fac209d9d34b3f0cf4554b/13388181 8/sep/video/394266354/chop/segment-1.m4s (не указан срок действия)
- https://chat.s3.yandex.net/widget.js (не указан срок действия)
- https://vimeo.com/api/v2/video/133881818.json (60 секунд)
- https://mc.yandex.ru/metrika/advert.gif (60 минут)

https://mc.yandex.ru/metrika/tag.js (60 минут)

## **Удалите код JavaScript и CSS, блокирующий отображение верхней части страницы**

Количество блокирующих скриптов на странице: 1. Они замедляют отображение контента.

Все содержание верхней части страницы отображается только после загрузки указанных далее ресурсов. Попробуйте отложить загрузку этих ресурсов, загружать их асинхронно или встроить их самые важные компоненты непосредственно в код HTML.

[Удалите код JavaScript, препятствующий отображению:](http://review.netguides.eu/redirect.php?url=https%3A%2F%2Fdevelopers.google.com%2Fspeed%2Fdocs%2Finsights%2FBlockingJS)

https://avtogalerea.com/wp-includes/js/jquery/jquery.js

**• Выполнено правил: 6** 

**Не используйте переадресацию с целевой страницы**

На вашей странице нет переадресаций. Подробнее о том, [как избегать переадресаций на](http://review.netguides.eu/redirect.php?url=https%3A%2F%2Fdevelopers.google.com%2Fspeed%2Fdocs%2Finsights%2FAvoidRedirects) [целевых страницах.](http://review.netguides.eu/redirect.php?url=https%3A%2F%2Fdevelopers.google.com%2Fspeed%2Fdocs%2Finsights%2FAvoidRedirects)

**Сократите время ответа сервера**

Ваш сервер ответил быстро. Подробнее о том, [как сократить время ответа сервера.](http://review.netguides.eu/redirect.php?url=https%3A%2F%2Fdevelopers.google.com%2Fspeed%2Fdocs%2Finsights%2FServer)

**Сократите CSS**

Код CSS сокращен. Подробнее о том, [как сокращать код CSS.](http://review.netguides.eu/redirect.php?url=https%3A%2F%2Fdevelopers.google.com%2Fspeed%2Fdocs%2Finsights%2FMinifyResources)

# **Персональный компьютер**

## **Сократите HTML**

HTML-код сокращен. Подробнее о том, [как сокращать HTML-код.](http://review.netguides.eu/redirect.php?url=https%3A%2F%2Fdevelopers.google.com%2Fspeed%2Fdocs%2Finsights%2FMinifyResources)

# **Сократите JavaScript**

Код JavaScript сокращен. Подробнее о том, [как сокращать код JavaScript.](http://review.netguides.eu/redirect.php?url=https%3A%2F%2Fdevelopers.google.com%2Fspeed%2Fdocs%2Finsights%2FMinifyResources)

## **Оптимизируйте загрузку видимого контента**

Содержание верхней части страницы оптимизировано для быстрого отображения. Подробнее о том, [как обеспечить быстрое отображение видимой части страницы](http://review.netguides.eu/redirect.php?url=https%3A%2F%2Fdevelopers.google.com%2Fspeed%2Fdocs%2Finsights%2FPrioritizeVisibleContent).